# Effiziente Programme

Sabrina Herbst | 11807863, Florian Schabasser | 11810319, Stefan Öhlwerther | 11809642

## Agenda

#### ● Ramasort

- Anfangsversion
- *○* Datenstruktur
- *○* Mergesort
- *○* Zwischenspeicherung von Berechnungen
- *○* Memory Optimierung
- *○* Loop Änderungen

#### ● Ramanujan

- Anfangsversion
- *○* Kollisionsbehandlung
- *○* Datenstruktur
- *○* Obere / Untere-Schranken
- Konklusion

# Ramasort

#### Anfangsversion

#### ● Idee:

- Finde alle möglichen Kandidaten
- Sortiere die Liste
- Zähle Kandidaten, die öfter vorkommen

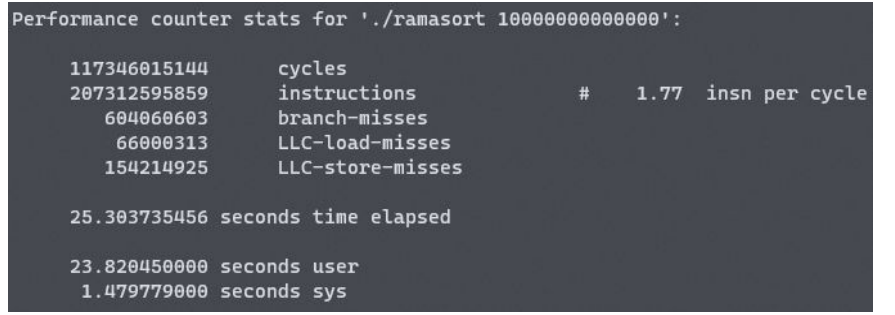

#### Datenstruktur Eliminierung

- Schleifenindizes wurden in struct gespeichert
	- Diese wurde danach nicht mehr verwendet
	- Eliminieren von struct
	- Einzelne long Werte halbiert Memory usage

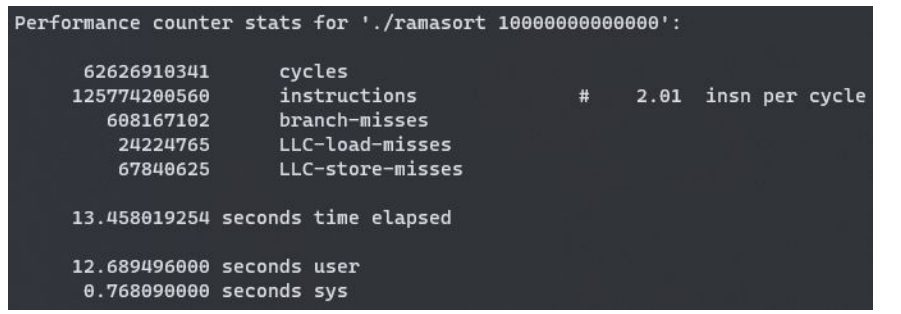

make RAMA=ramasort MEMORY=3500000

## Merge Schritt von Mergesort

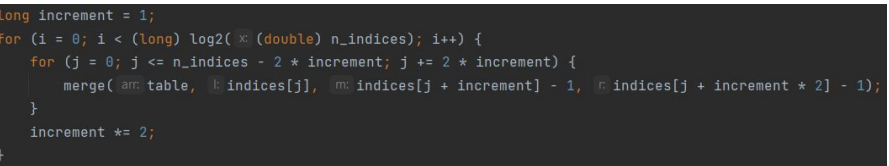

- In den Schleifen werden sortierte Teilabschnitte erzeugt
	- Diese werden in qsort wieder komplett überarbeitet
	- Wir können dies zu unserem Vorteil ausnutzen, wenn wir die merge Funktion von Mergesort für das Sortieren verwenden

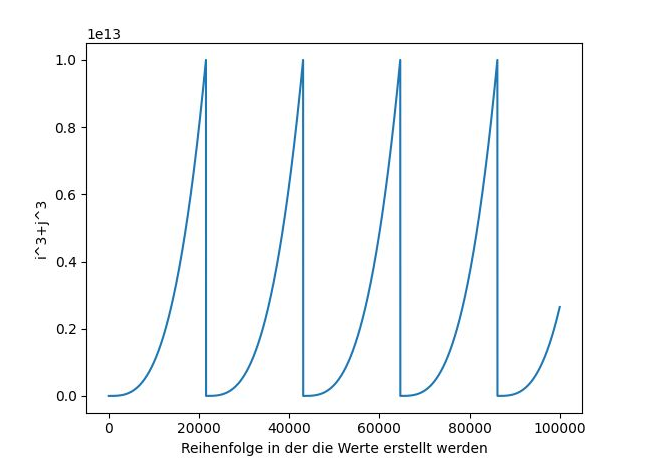

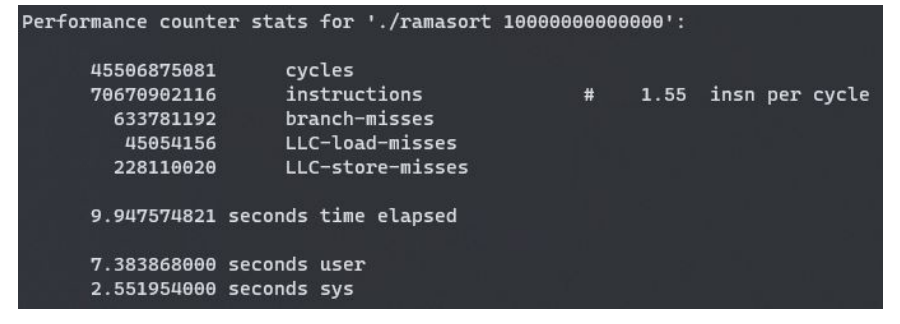

make RAMA=ramasort MEMORY=3500000

#### Zwischenspeichern von Berechnungen

- Zwischenspeichern damit nur einmal berechnet:
	- cube(i)
	- $\circ$  cube(i) + cube(j)
- Überraschenderweise keine große Performanceverbesserung
	- Wird evtl. schon vom Compiler übernommen?

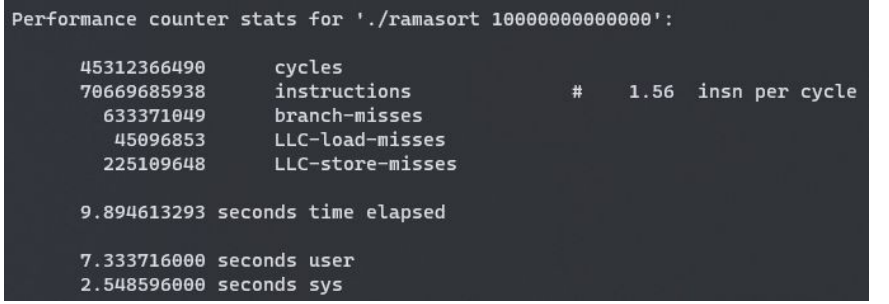

make RAMA=ramasort MEMORY=3500000

### Memory Optimierung

- Unterteilen in mehrere Listen
	- Anfangs: bis 20000 Werte pro Liste (inc = 20000)
- Aufgrund von log-ähnlicher Verteilung
	- Dynamische Anpassung von Ober- und Untergrenze

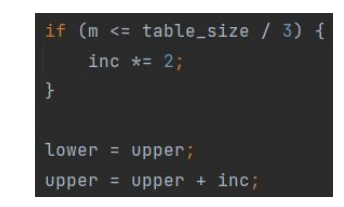

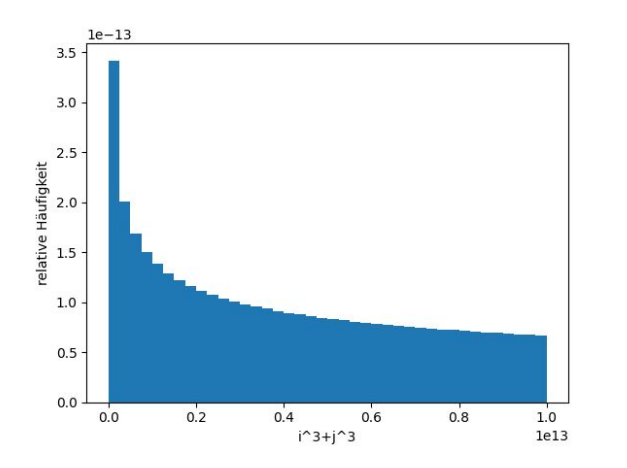

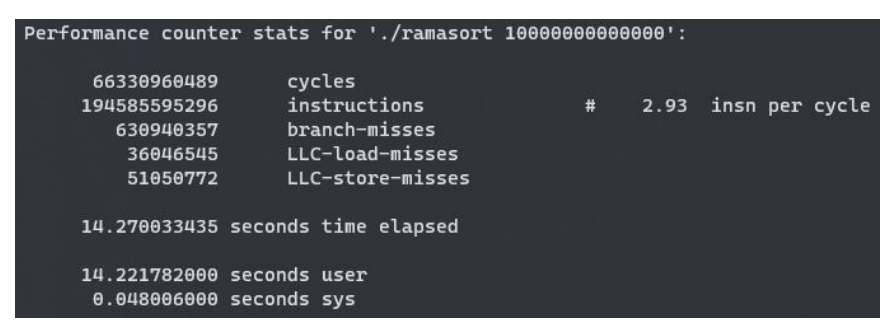

make RAMA=ramasort

## Loop Änderungen

- Dynamische Anpassung von j
	- Wir können uns den ersten relevanten j-Wert vorberechnen, um uns Iterationen zu sparen

if (cube\_i + cube( $m$  i + 1) < lower) {  $j = (long)$  cbrt((double) lower - (double) cube\_i) + 1; } else {

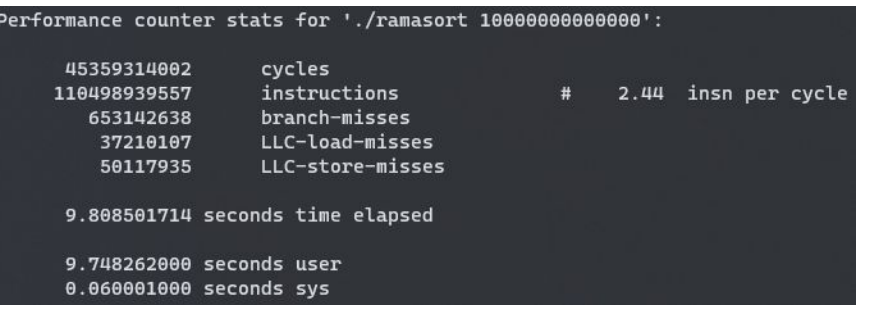

make RAMA=ramasort

#### Ergebnis

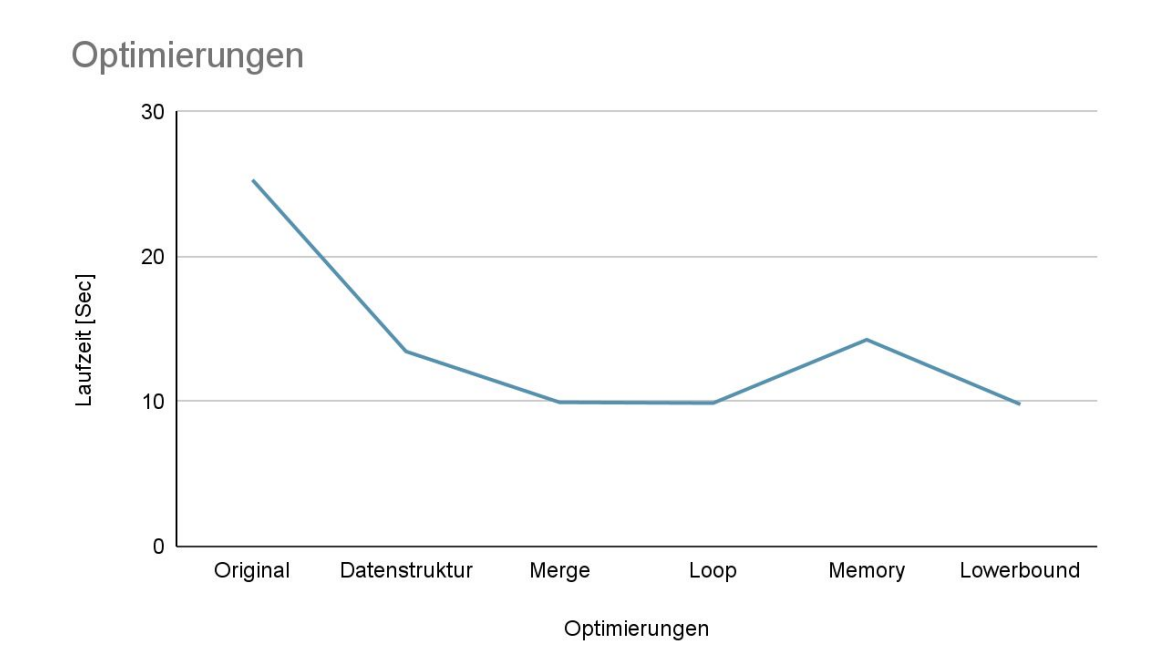

# Ramanujan

#### Anfangsversion

#### ● Idee:

- Ermittle Kandidat
- Halte alle Kandidaten in einer Hash Tabelle
	- LinkedList hinter jedem Eintrag (Kollisionen)
- Lookup für den neuen Kandidaten:
	- Neuer Wert => Kandidat wird gespeichert
	- Vorhandener Werte => Ramanujan Zahl

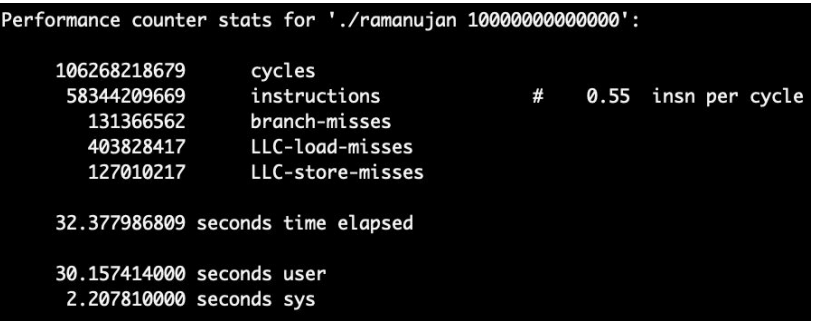

#### Behandlung von Kollisionen

- Kollisionen ohne Listen behandeln
- Nächste freie Position der Hash Tabelle nutzen

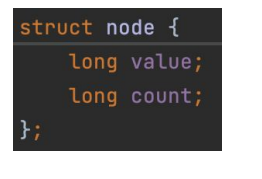

```
struct node **lookup(long key, struct node **table, size_t table_s
/* comment */long pos = key;struct node **pp = table + hash(key, table_size);
    for (; *pp != NULL; pp = table + hash(++pos, table_size))
        if ((\star pp) \rightarrow \lor \text{value} == \text{key})return pp;
    return pp;
```
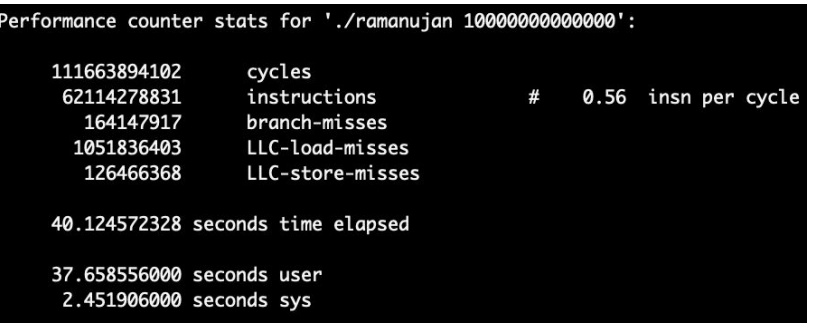

#### Datenstruktur Eliminierung

- Ramanujan Zahl direkt abspeichern
- Ergebnis Tabelle anstatt der count Variable

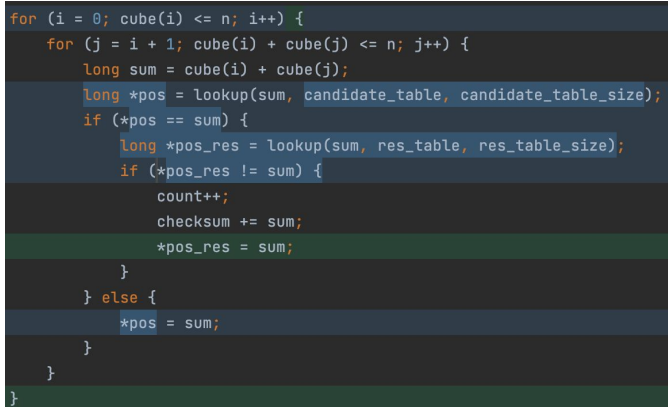

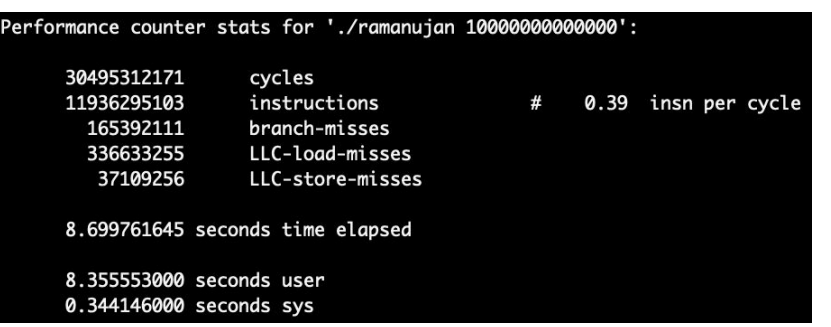

make RAMA=ramanujan MEMORY=2500000

#### Obere / Untere Schranken

- Fixierte Tabellengröße: 2^23
	- Speicherplatz von ~70MB
- Aufteilung des Wertebereichs mittels Schranken (71)
	- $0 30.000.000.000$
	- 30.000.000.000-84.498.890.434
	- …

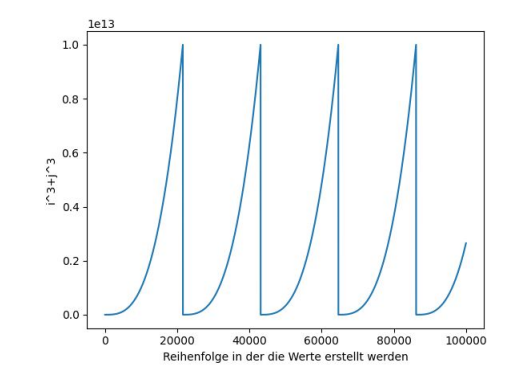

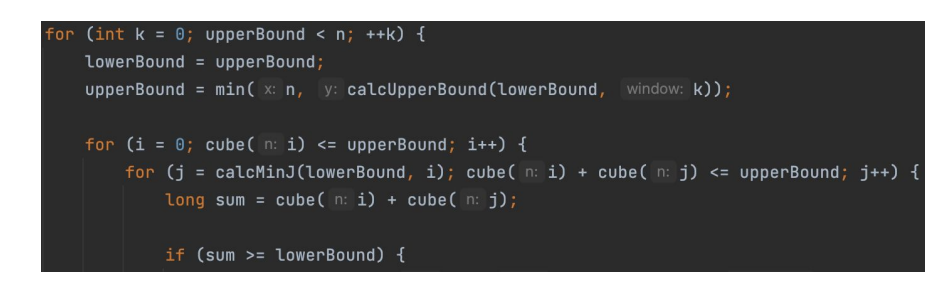

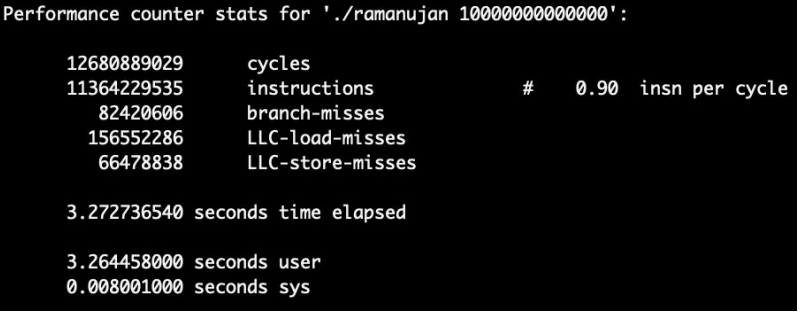

#### Ergebnis

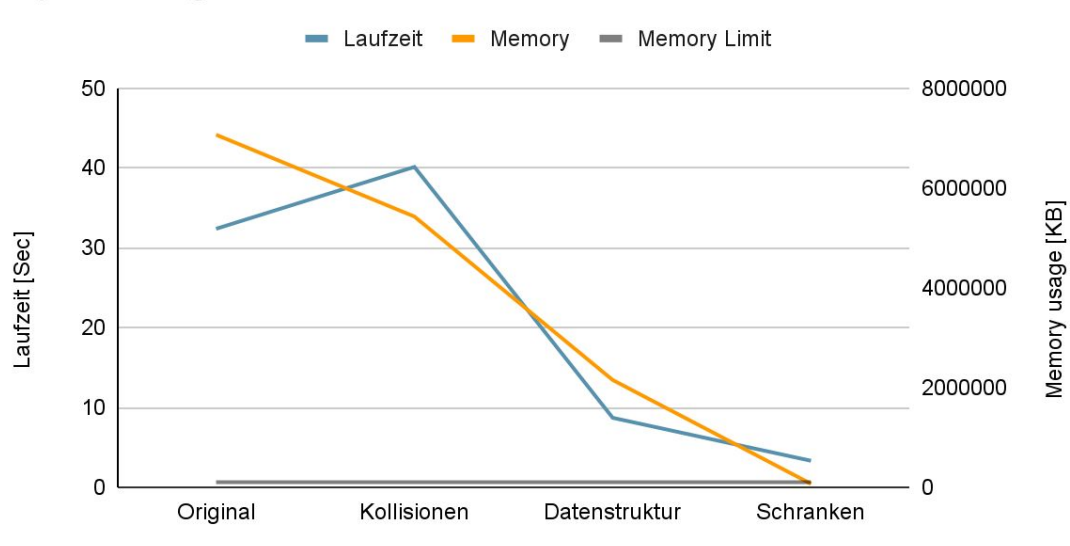

Optimierungen

Optimierungen

# Konklusion

### Konklusion

- Laufzeit- vs. Speicheroptimierung
	- Stehen nicht zwangsweise im Konflikt
- Allokierung
	- Art der Allokierung macht einen großen Unterschied
	- Wenn nacheinander auf Elemente zugegriffen wird, sollten diese in einem Speicherbereich stehen
- Schwierig abzuschätzen, ob Änderungen zu Verbesserungen führen
	- Compiler macht vieles selbst
	- Blackbox